# **nextpnr** Open source FPGA place & route

FPGA Ignite 2023

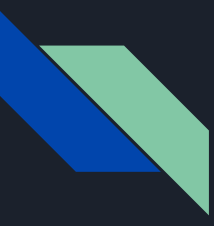

#### Introduction

Rowan Goemans

Mail: [goemansrowan@gmail.com](mailto:goemansrowan@gmail.com)

Master student @Radboud university in Nijmegen, The Netherlands

Thesis: timing constraint in nextpnr @ZITI under Myrtle "gatecat" Shah

Software background

#### Introduction

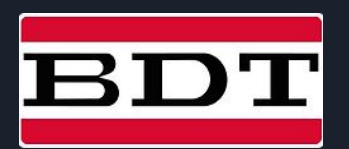

- I work at BDT Holland as an capability engineer:
	- Service partner for large OEM (HP, IBM, …)
	- My responsibility is to figure out how to repair/validate the equipment they send us

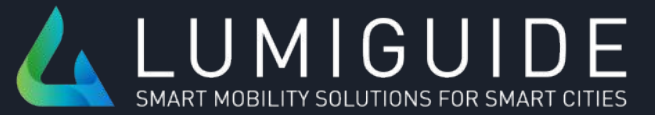

- I also work at Lumi Guide as R&D engineer
	- Lumi Guide build bicycle and car detection system for parking garages
	- I work on new technologies and cost optimization of our current systems

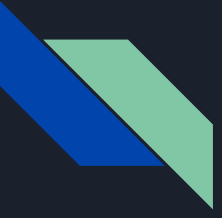

## Lumi Guide

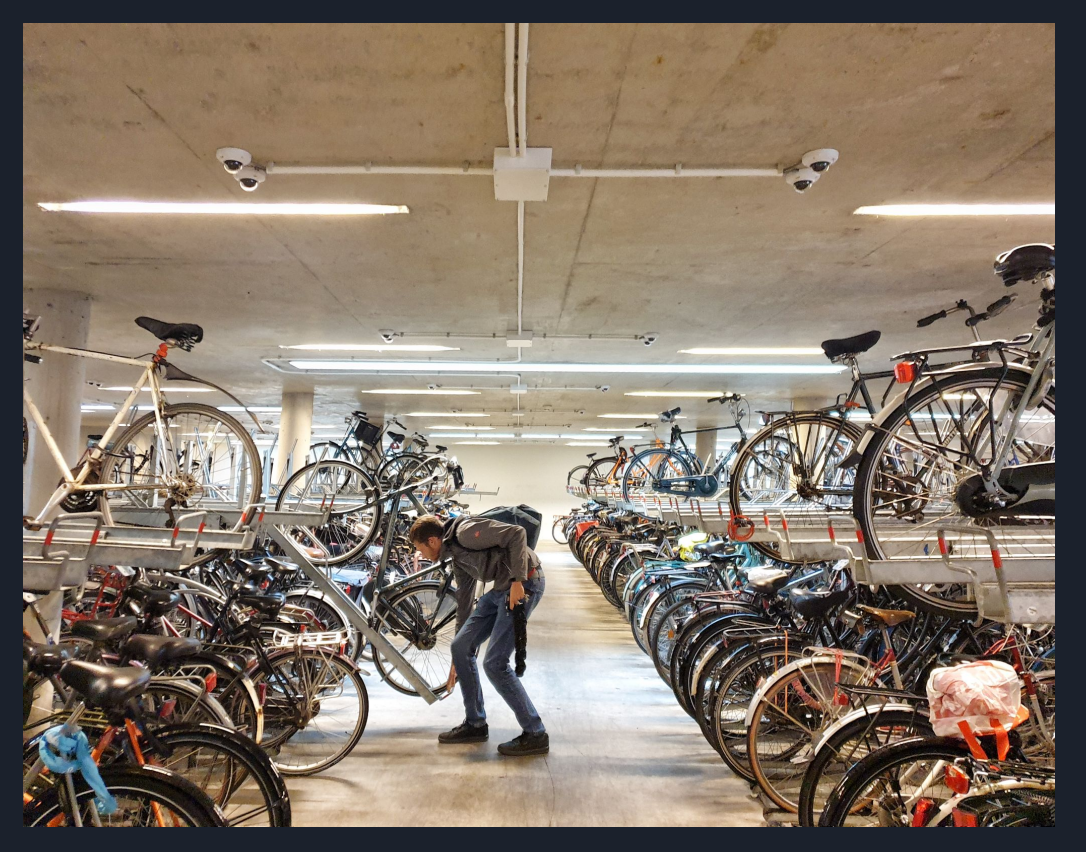

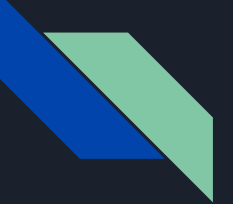

### Lumi Guide

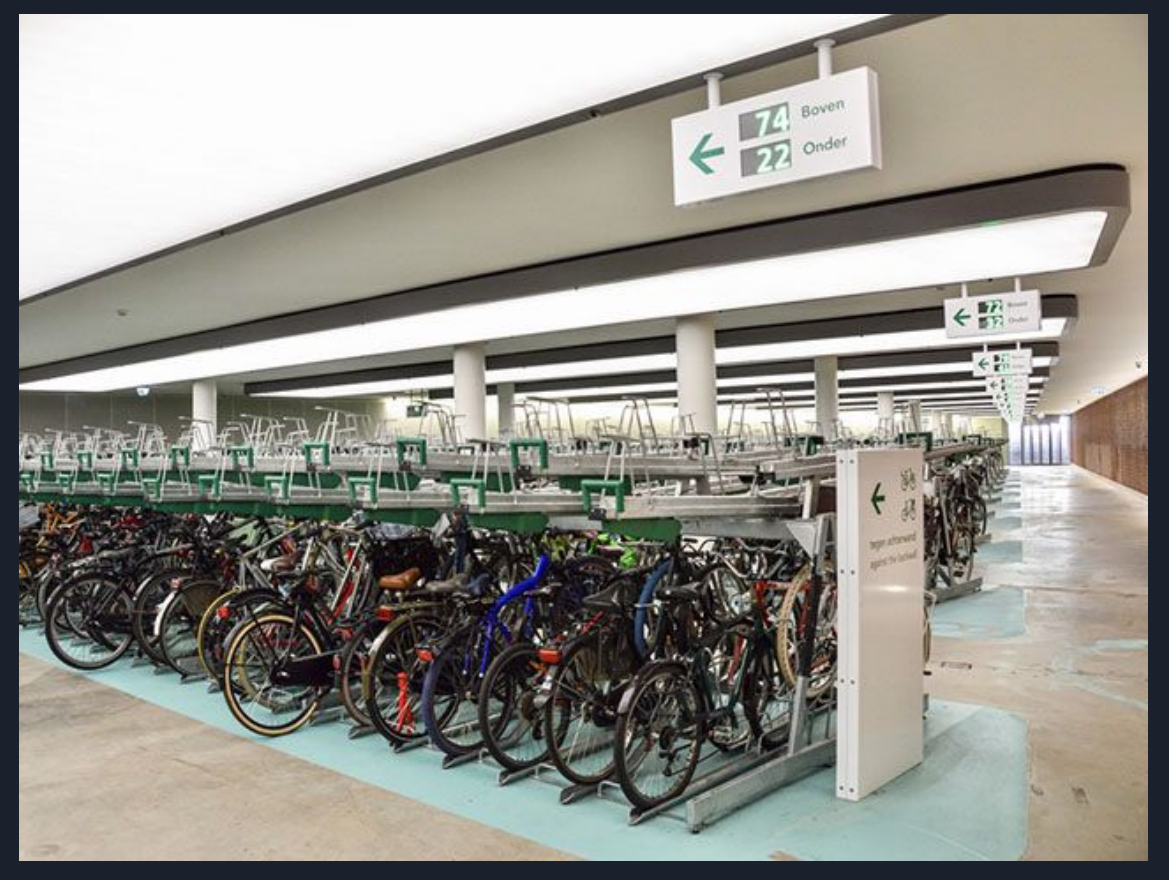

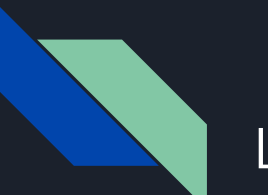

#### Lumi Guide

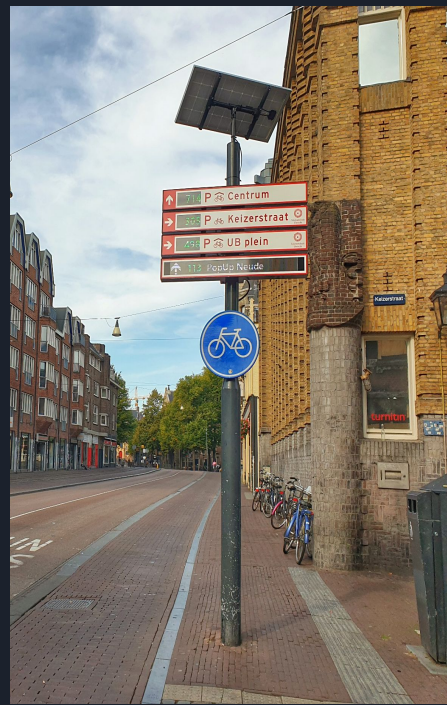

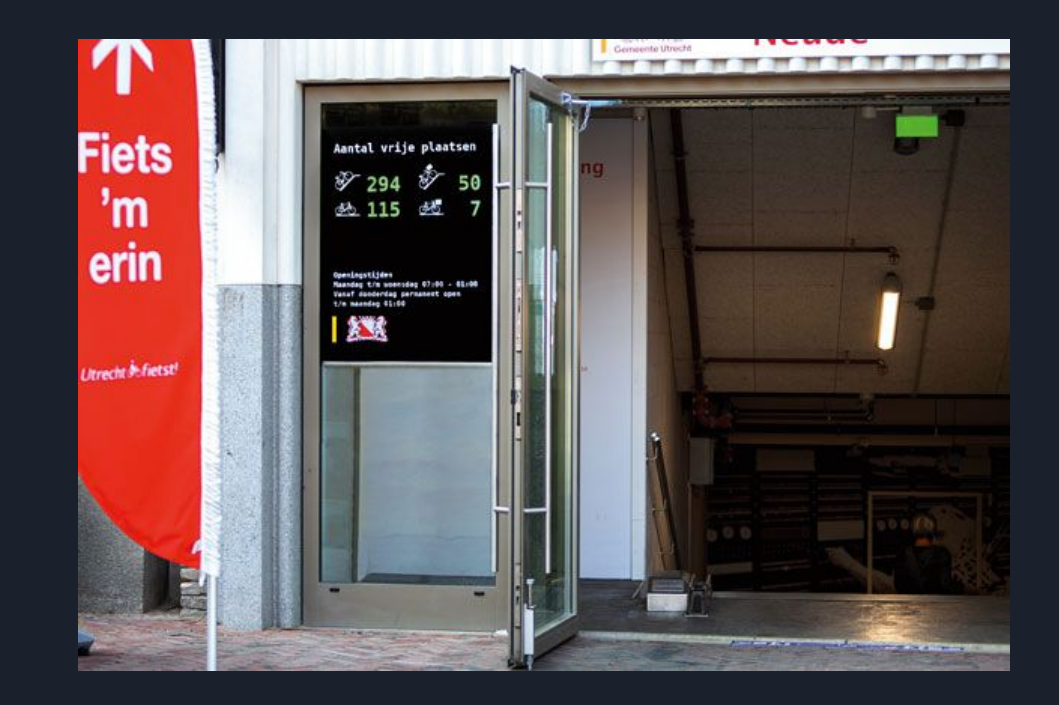

- Embedded Software background and learned FPGA as part of my job @ Lumi Guide
- First project implement a LED-matrix sign driver
- Main software implementation language used is Haskell
- Use Haskell to write LED-matrix sign driver
- Clash ([https://github.com/clash-lang/clash-compiler\)](https://github.com/clash-lang/clash-compiler) can synthesize Haskell to Verilog/VHDL.
- Not HLS
- Possible future work: Run AI inference on FPGA

- First FPGA version sign driver used DE0-Nano-SoC + Quartus
- Of all the things I had to learn when Quartus was by far the most problematic
- Constant issues surrounding CI, autogenerating interfaces, deprecated IP
- Enter Yosys + nextpnr
- Month long exploration of using Yosys + nextpnr and a "cheap" LED-matrix FPGA board from china

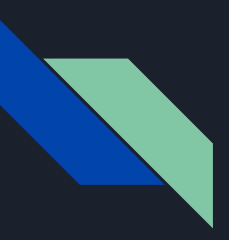

Cost: ~10-15\$ per board

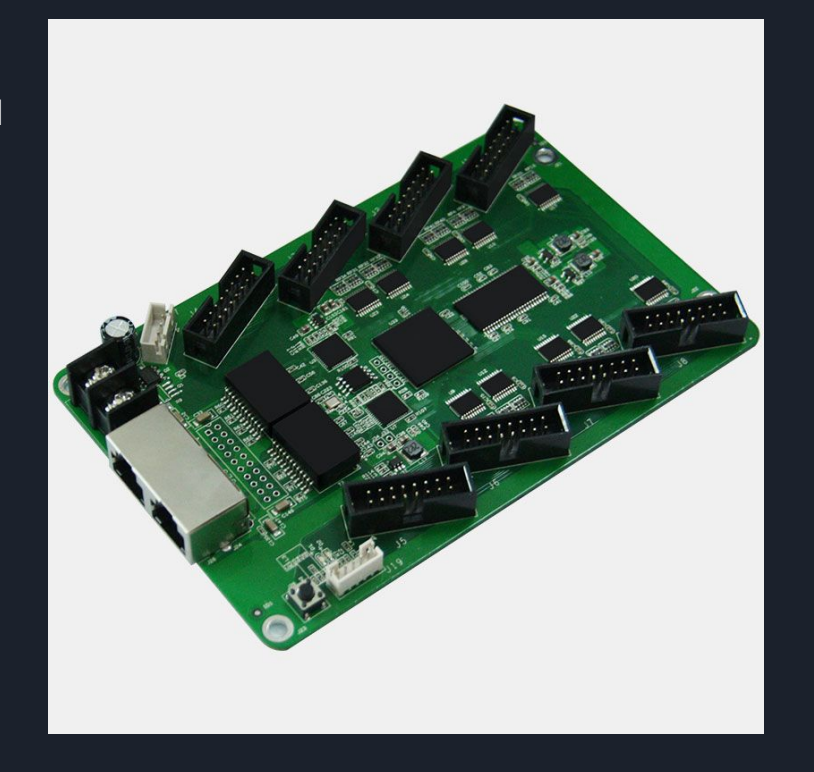

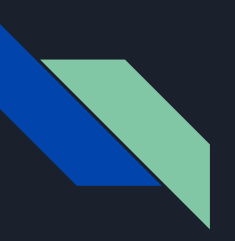

- PoC was very successful
- Our V2 system is now build using the fully open source yosys + nextpnr flow
- Goodbye quartus!!
- Many advantages:
	- Time to bitstream is much lower
	- Ability to fix bugs or add features, (Ex: Yosys plugin that packs FFs into BRAM)
	- Actual useful support

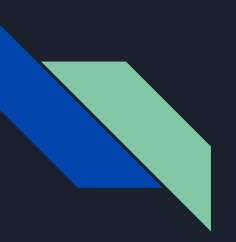

- But nextpnr is missing one crucial feature I would really like to have: timing constraints
- Master thesis topic under Dirk Koch & nextpnr maintainer Myrtle Shah

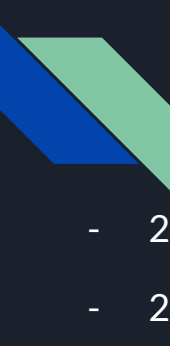

#### Short history of open source FPGA flow

- 2012: Start of Yosys synthesis tool as Claire's thesis work
- 2015: First release of icestorm for ice40, simple full flow with arachne-pnr
- 2017: Project X-Ray begins analysing xilinx 7-series bitstreams
- 2018: Development on nextpnr starts, project trellis for the ecp5
- 2019: nextpnr and trellis scale to significantly larger designs
- 2020: experimental X-Ray based Xilinx support in nextpnr
- 2021: Initial release of Project Mistral for the Intel Cyclone V and associated nextpnr support
- 2023: Full flow demonstrated for a fully open FPGA on an open process (FABulous on sky130)

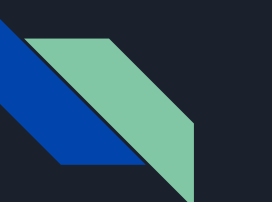

#### nextpnr

- Open source multi-architecture FPGA place & route aimed at real world FPGAs
- Support for a range of commercial FPGAs
- Supported commercially by YosysHQ GmbH in Vienna

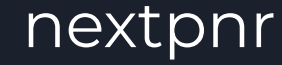

#### Designs on Lattice ECP5 have included 64-bit Linux-capable RISC-V SoCs and an open source SNES game console replica

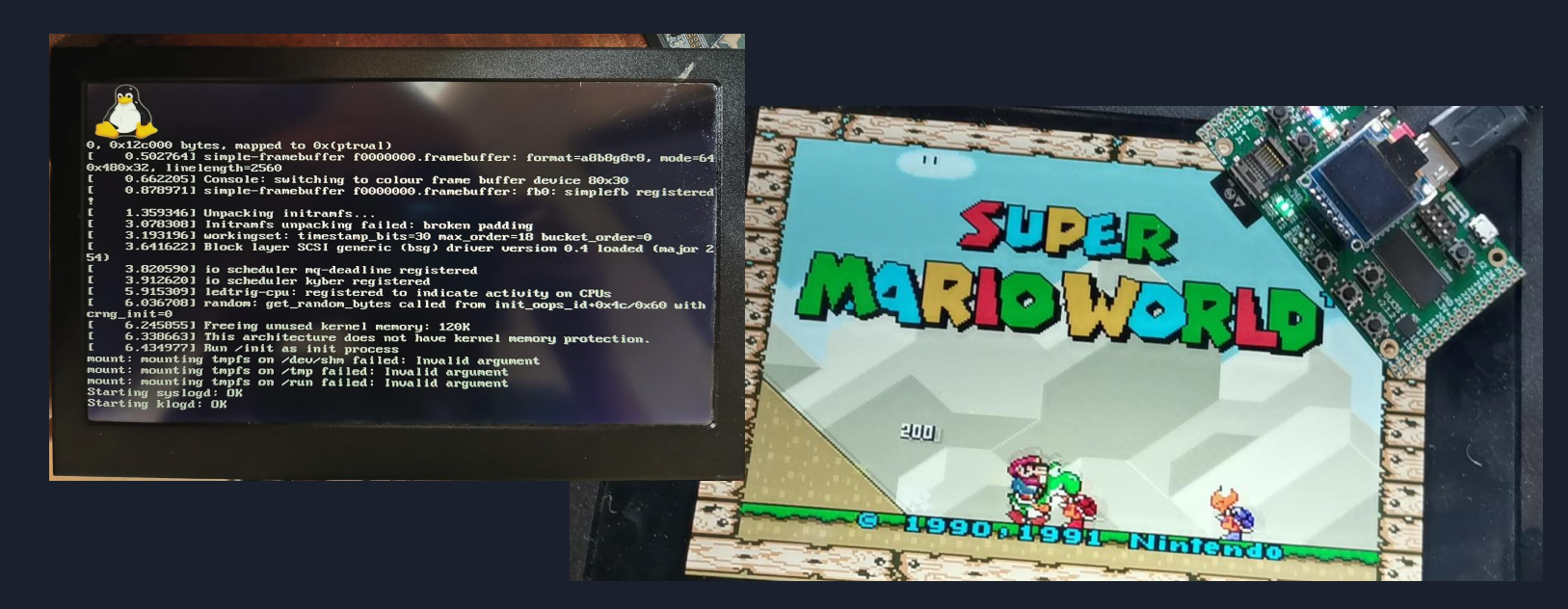

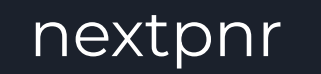

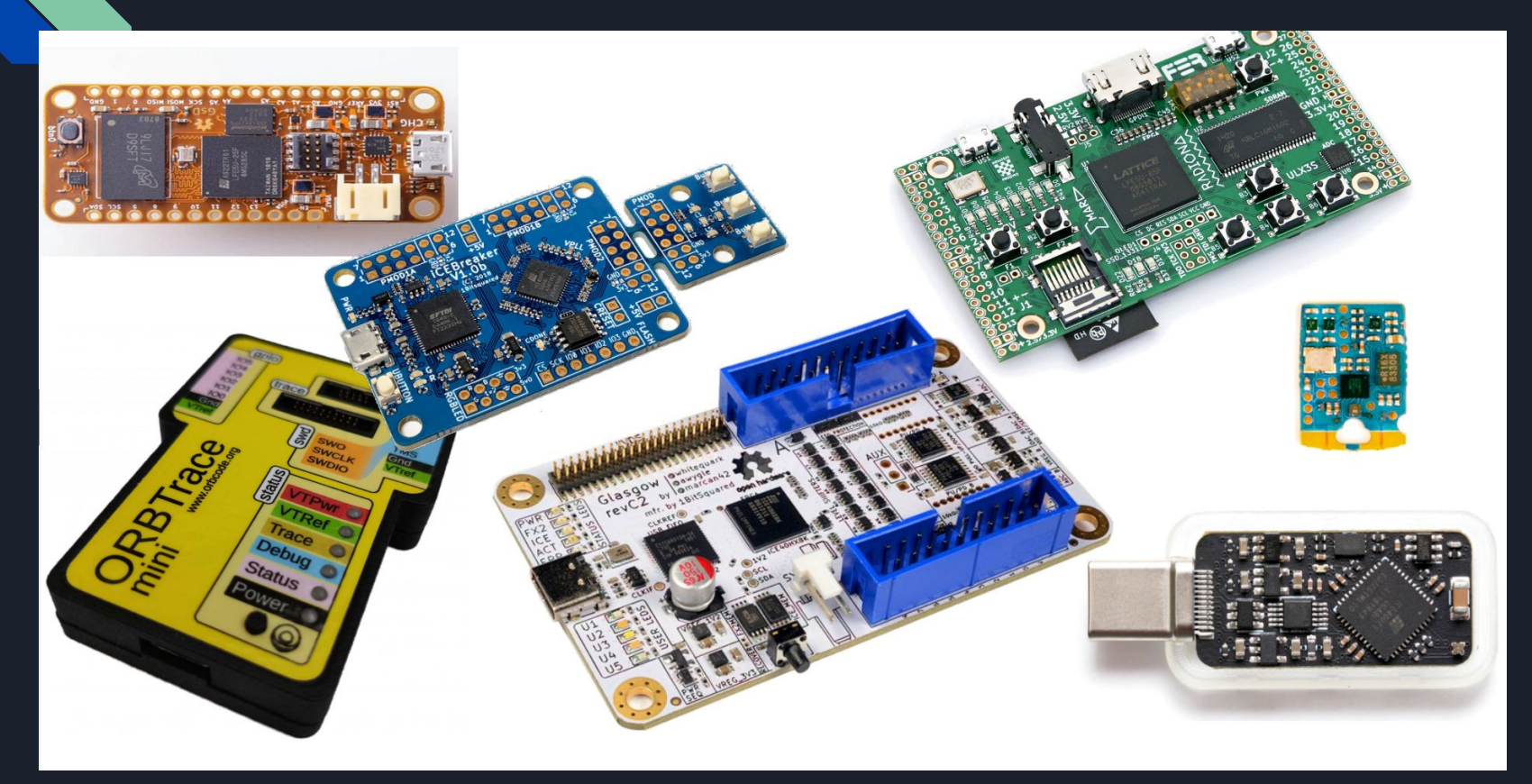

#### FPGA Architecture

- An FPGA or Field-Programmable Gate Array is a special IC that contains configurable logic and connections
- Configuring the logic and connections allow implementation of arbitrary digital logic
- Basic structure is a switch matrix which with Programmable Interconnect Points (PIP) + Configurable Logic Blocks (CLBs)
- Programmable Interconnect Points can route signals based on the configuration
- The CLBs are used to implementation combinational and sequential logic
- Together configuring PIPs and CLBs allows the implementation of arbitrary digital logic.

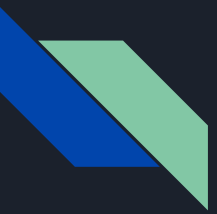

#### FPGA Architectures

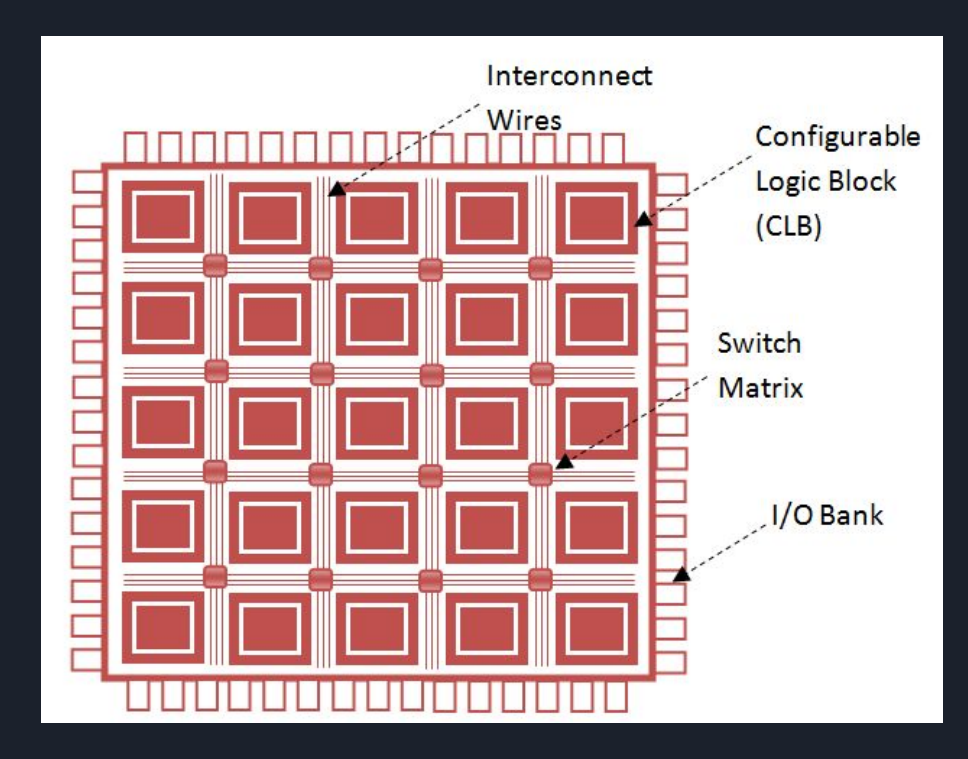

Source: https://allaboutfpga.com/fpga-architecture/

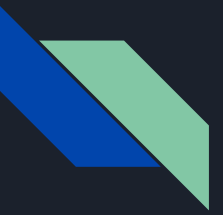

#### FPGA Architectures

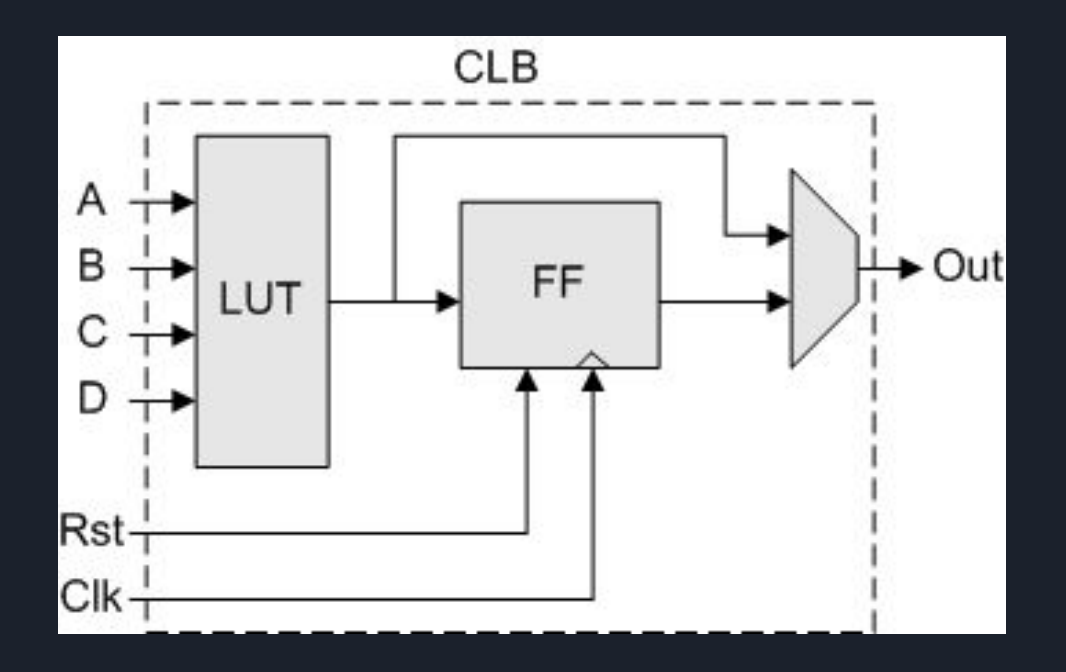

Source: https://www.fpgakey.com/

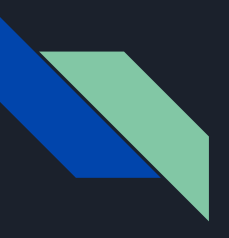

#### FPGA Architecture

- The CLB + PIP are the bread and butter of FPGA
- Every CLB can be slightly different between FPGA models
	- LUT4, LUT5 or even LUT6
	- Multiple LUTs and registers per CLB
	- Specialized in/outputs for carry chain support
	- And many more

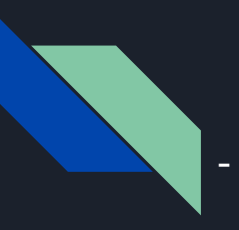

#### FPGA Architecture

- Often used functionality are included as special tiles for efficiency reasons
	- blockRAM for memories
	- Multipliers/Adders
	- Floating point cores
	- Sometimes even Hard processors are embedded
	- Specialized I/O: SerDes, DDR etc
	- In the hackathon on friday we will extend an FPGA with our own custom tile.

#### nextpnr - Overview

- Timing driven throughout using reverse engineered timings
- Analytical placer
- Custom scripting via Python bindings
- Customisable place and route algorithms
- Relatively low footprint and dependency requirements
- (Optional) Qt based GUI

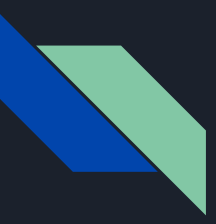

#### nextpnr - Overview

**-** Support for various vendors and models

- **-** Lattice Ice40, ECP5, Nexus, MachXO2(Experimental)
- Gowin LittleBe
- Intel: Cyclone V (Experimental)
- Architected to allow rapid prototyping of novel architectures using the Viaduct and Himbächel frameworks
- Can scale to about 1M LUTs

#### nextpnr - Overview

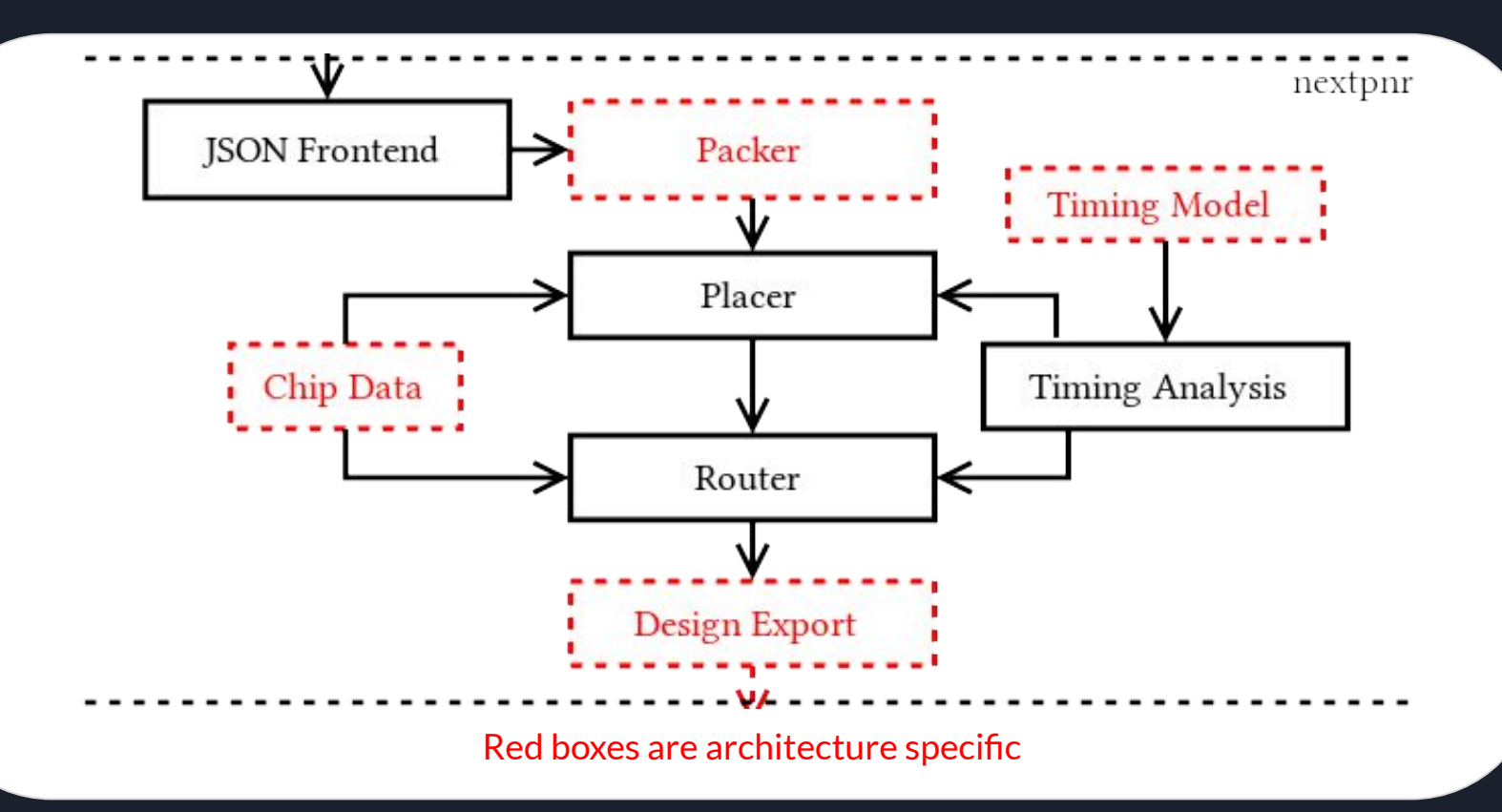

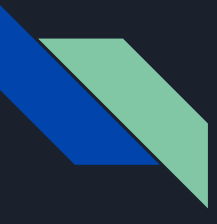

#### nextpnr - Terminology

- **● Bel**: Basic Element, the functional blocks of an FPGA such as LUTs, FFs, IO cells, blockrams, etc. Up to one cell may be placed at each Bel
- **● Wire**: a fixed connection ("piece of metal") inside the FPGA between Pips and/or Bel pins.
- **● Pip**: Programmable Interconnect Point
- See [docs/faq.md,](https://github.com/YosysHQ/nextpnr/blob/master/docs/faq.md) [docs/archapi.md](https://github.com/YosysHQ/nextpnr/blob/master/docs/archapi.md), and [docs/coding.md](https://github.com/YosysHQ/nextpnr/blob/master/docs/coding.md) in the nextpnr repo for further discussion.

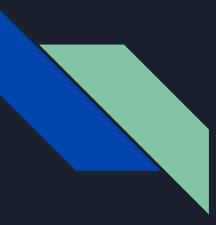

- Current primary placement pass is analytical placement (based roughly on the HeAP paper)
- Repeat until converged:
	- solving equations to compute optimal wirelength placement per some wirelength proxy
	- spreading cells so they don't overlap
	- legalising cells so validity rules are met
	- adding an increasing weight arc from cells to their legalised postions

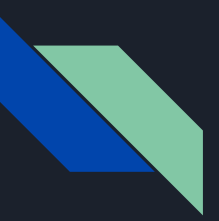

- Simple demonstration: 2 fixed cells and 2 movable cells **i** and **j**

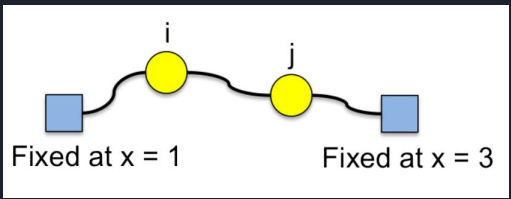

- Create equation for quadratic wirelength to be minimized

$$
\Phi_x = (x_i - 1)^2 + (x_i - x_j)^2 + (x_j - 3)^2
$$

- All variables are minimal if all partial derivatives are 0

$$
\frac{\delta \Phi_x}{\delta x_i} = 2(x_i - 1) + 2(x_i - x_j) = 0
$$

$$
\frac{\delta \Phi_x}{\delta x_j} = -2(x_i - x_j) + 2(x_j - 3) = 0
$$

Graphics taken from:: ANALYTICAL PLACEMENT FOR HETEROGENEOUS FPGAS by Marcel Gort and Jason H. Anderson

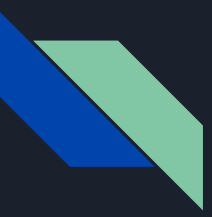

- Rewrite to system of linear equalities and solve

$$
\begin{bmatrix} 2 & -1 \\ -1 & 2 \end{bmatrix} \cdot \begin{bmatrix} x_i \\ x_j \end{bmatrix} = \begin{bmatrix} 1 \\ 3 \end{bmatrix}
$$

- Solution:  $x_i = 5/3, x_j = 7/3,$
- Solve for both X and Y locations
- Outsource to Eigen a industrial strength off the-shelf linear algebra solution

Graphics taken from:: ANALYTICAL PLACEMENT FOR HETEROGENEOUS FPGAS by Marcel Gort and Jason H. Anderson

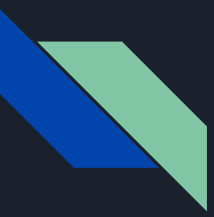

- Prior algorithm in nextpnr is augmented with weight per wire length called Bound2bound
- Weight: (1 + criticality) / (fanout \* |x<sub>i</sub> x<sub>j</sub>|) Criticality:
	- value between 0.0 and 1.0 given by timing engine
	- 0.0 = don't care, 1.0 critical path of the circuit
- Result: Very tight, but also very illegal placement

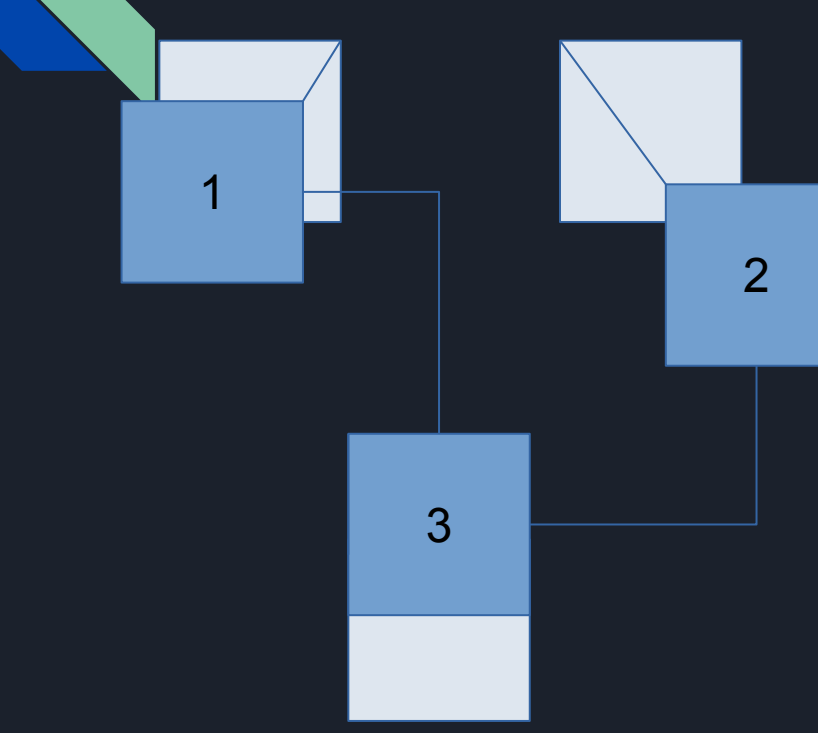

- Iteratively spread to legal locations
- spread to grid locations
- add arc to spread position
- Repeat with increasing weight until a legal placement has been found
- Afterwards refinement steps take place (Simulated Annealing, swapping cells)

#### nextpnr - Router

- Route the wires of the fabric using the PIP
- Minimize wire lengths to optimize circuit performance
- Main router (router1) bespoke implementation by Claire Wolf of Yosys fame
- Unfortunately I do not know in detail how it works.
- Main takeaway: Uses Criticality from timing engine as well to guide routing

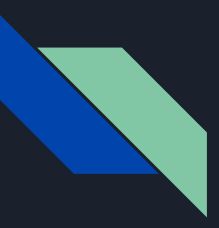

### nextpnr - Timing engine

- Informs the placer and router how "good" their results are
- Criticality is the central number
	- $-$  0.0 = don't care
	- 1.0 critical path of the circuit
- Higher quality place and route results means your circuit can run faster
- After place and route it prints out fmax figures per clock domain

### nextpnr - Timing engine

- Generic for every architecture
- Informed by fabric and cell timings
- Ex: ECP5 multiplier timing ([http://yosyshq.net/prjtrellis-db/ECP5/timing/cell\\_timing\\_6.html](http://yosyshq.net/prjtrellis-db/ECP5/timing/cell_timing_6.html))
- Analyses all combinational paths starting or ending in a FF

#### MULT18X18D:REGS=NONE

#### **Propagation Delays**

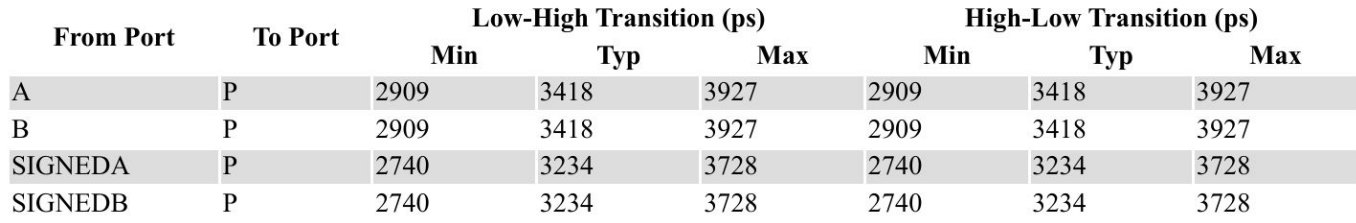

### nextpnr - Timing engine Terminology

- **Setup time:** The time a signals needs to be stable before the clock edge
- **- Hold time:** The time a signal needs to be stable after the clock edge
	- Limited/No support for hold time checks in nextpnr at this time
- **Required time**: The time before which a signal must arrive
- **Arrival time**: The actual time the signal will arrive
- **slack**: required arrival time

## nextpnr - Timing engine flow

- Topologically sort netlist
- Walk forward through all ports and assign arrival times:
	- Out port: Propagate delay through net and add routing delay to all users
	- In port: Propagate delay through combinational outputs and add combinational delay
- Initialize the setup/hold as the required time for all FFs
- Walk backwards through all ports:
	- Out port: Propagate delay through combinational inputs subtracting combinational delay
	- In port: Propagate delay back through all drivers subtracting routing delay

## nextpnr - Timing engine

- Calculate slack based on required and arrival times
- Calculate criticalities for usage in placer and router
- Optionally report fmax

```
void TimingAnalyser::run(bool update_route_delays)
reset_times();
if (update route delays)
 \blacksquare get_route_delays();
walk_forward();
walk_backward();
compute_slack();
\qquad \qquad \text{compute\_criticality()};
```
- First let's annotate the routing delays and combinational delays and also the setup time

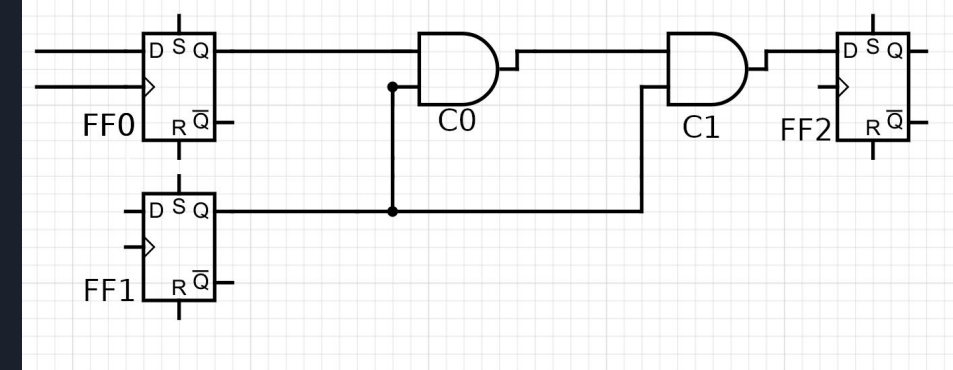

- First let's annotate the routing delays and combinational delays and also the setup time
- Topological sort:

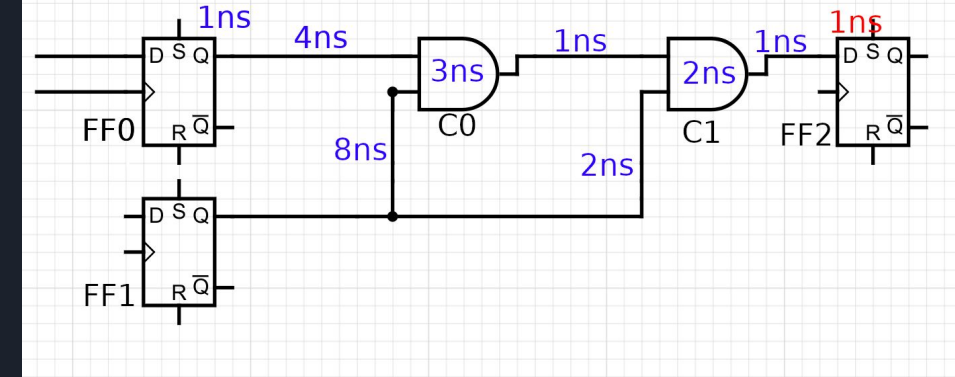

- First let's annotate the routing delays and combinational delays and also the setup time
- Topological sort: FF0 -> FF1 -> C0 ->  $C1 \rightarrow FF2$

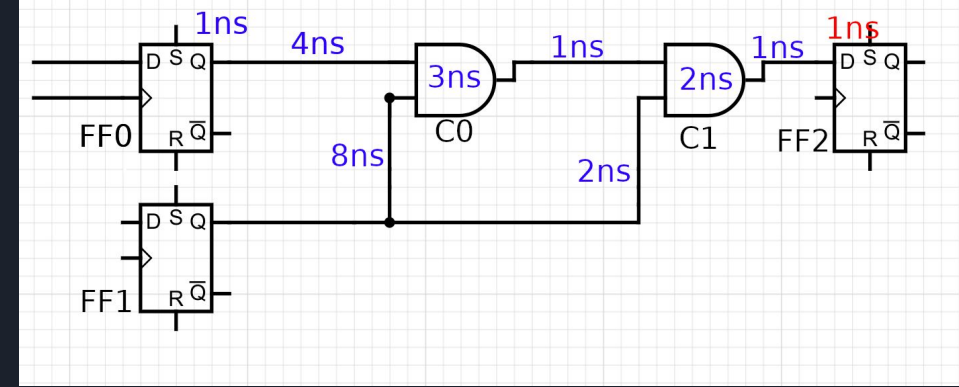

- First let's annotate the routing delays and combinational delays and also the setup time
- Topological sort: FF0 -> FF1 -> C0 ->  $C1 \rightarrow FF2$
- Delays
	- FF0 -> C0 -> C1 -> FF2: 12ns
	- FF1 -> C0 -> C1 -> FF2: 17ns
	- $-FF1 C1 FF2: 5ns$

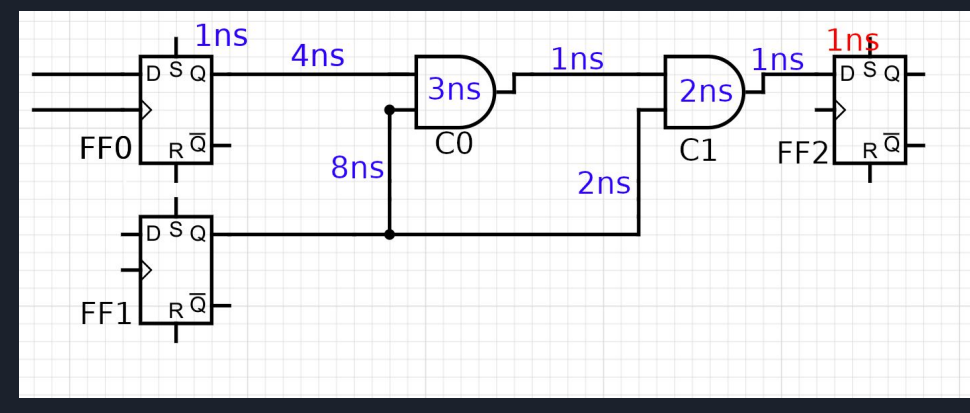

- First let's annotate the routing delays and combinational delays and also the setup time
- Topological sort: FF0 -> FF1 -> C0 ->  $C1 \rightarrow FF2$
- Delays
	- $FF0 > CD > C1 > FF2:12ns$
	- FF1 -> C0 -> C1 -> FF2: 17ns
	- $-FF1 > C1 > FF2:5ns$
- Setup time is 1ns
	- FF0 -> C0 -> C1 -> FF2: 13ns
	- FF1 -> C0 -> C1 -> FF2: 18ns
	- $-FF1 C1 FF2$ : 6ns

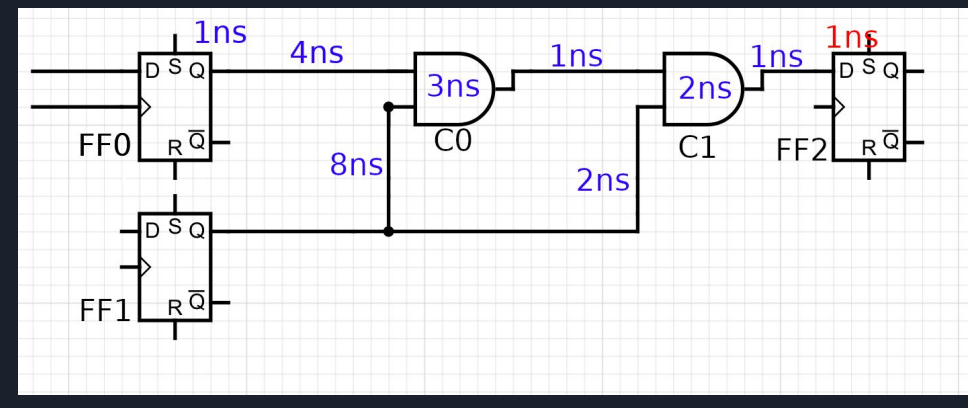

- First let's annotate the routing delays and combinational delays and also the setup time
- $Topological sort: FF0 \rightarrow FF1 \rightarrow CO \rightarrow$  $C1 \rightarrow FF2$
- Delays
	- FF0 -> C0 -> C1 -> FF2: 12ns
	- $-FF1 > CO > C1 > FF2:17ns$
	- $-FF1 > C1 > FF2:5ns$
- Setup time is 1ns
	- FF0 -> C0 -> C1 -> FF2: 13ns
	- FF1 -> C0 -> C1 -> FF2: 18ns
	- $-FF1 C1 FF2$ : 6ns

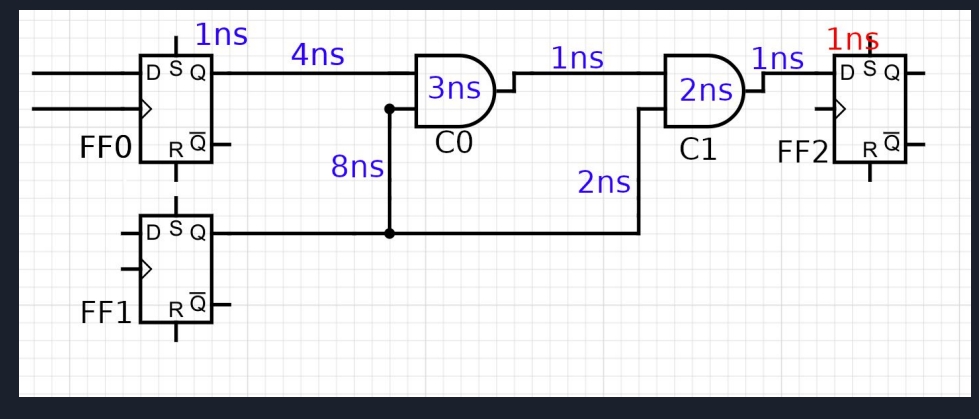

Slowest path is 18ns that means this circuit has an fmax of 55.5 Mhz

- Topic of my master thesis
- Supported: Clock frequency constraints
	- Even automatic derivation of PLL generated clocks if input is known
- Not supported:
	- **False path**: ignore a path completely
	- **Min/max delay**: Set maximum/minimum allowed delay
	- **IO delay**: Set input/output delay at the edge of the FPGA
	- **Multicycle paths**: Allow a single path to take multiple 1clock cycles

- Timing constraints essential for:
	- High performance interface between FPGA and the world
	- Clock domain crossings (**CDC**)
	- Partial reconfiguration
- Asynchronous FIFO example
	- Domains A and B have an unknown relationship
	- Dual port blockRAM, sync write port in domain A, sync read port in domain B
	- Gray code write pointer in domain A, gray code read pointer in domain B
	- FIFO full/empty computation requires both write/read pointer
	- Synchronize write pointer to domain B using FFs synchronizer chain
	- Synchronize read pointer to domain A using FFs synchronizer chain

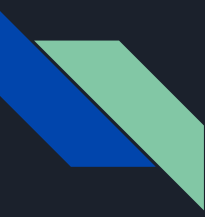

#### **Are we happy?**

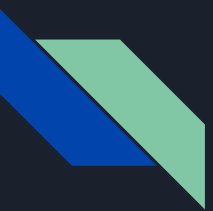

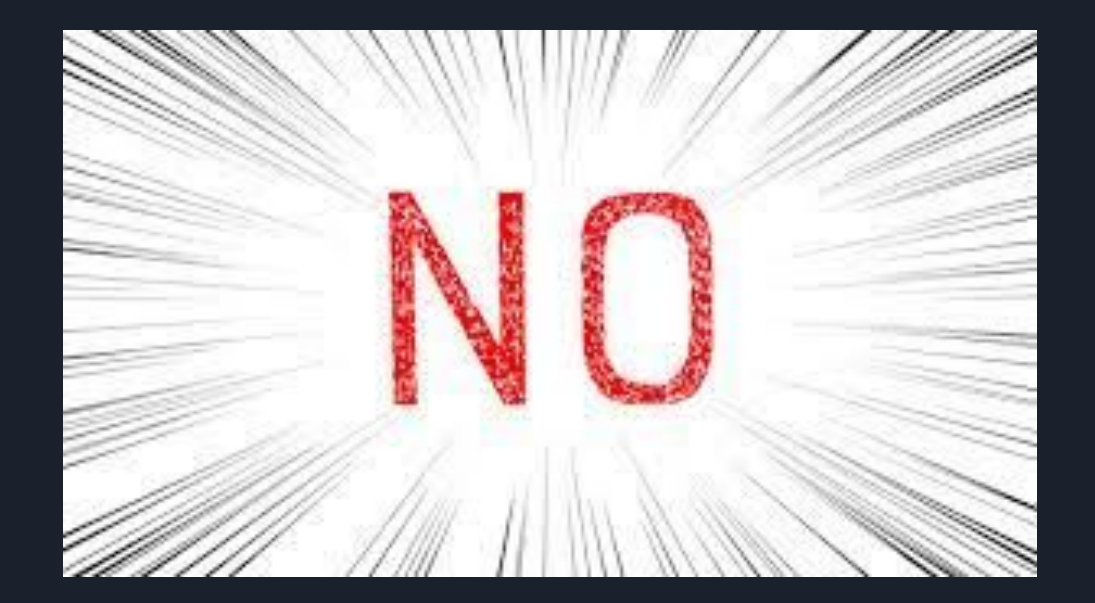

- But we have used gray pointers AND nicely synchronized them?
- Yes! But nextpnr knows nothing about the domains so it cannot decide on a criticality or an fmax figure for this path
- This means it's possible for the individual bits of the gray pointers to have vastly different delays.
- **- Breaks assumption that max one bit changes each cycle**
- **- Meaning the FF synchronizer chain is no longer a valid word synchronizer**

# OUR POINTERS COULD BE CORRUPTED

Max delay constraint to the rescue:

- Constrain path of output of FF in A to input of FF in B with the smaller clock period of both domains, and vice versa.
- **- set\_max\_delay -from [get\_cell src\_gray\_ff\*] -to [get\_port dst\_graysync\_ff\*] ([expr min (\$src\_clk\_period, \$dest\_clk\_period)])** 
	- **- from:** Where to start the max delay constraint from. These are the registers named "**src\_gray\_ff\***" The **\*** is a wildcard
	- **- To:** Where to max\_delay constraint ends. These are the first FFs in the synchronizer chain: "**dst\_graysync\_ff\***"
	- And finally we say we set the max delay to the minimum of both clock periods.

- This is still future work and the topic of my Master Thesis
- Will require re-engineering of the timing analyser
- **false\_paths**/**max\_delay**: We can piggy-back off criticality
- min\_delay may require an additional pass after routing.
- **io delay** will require teaching nextpnr about delay elements which may need to be dynamically inserted
- **multicycle\_path** will work with criticality as well

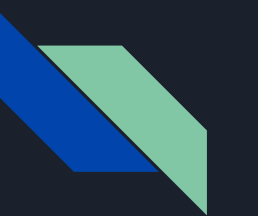

#### nextpnr

#### Yosys + nextpnr demo

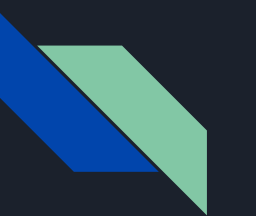

#### nextpnr

### Questions?